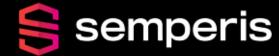

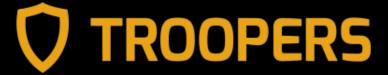

# Reportly - keep your head in the clouds

Sapir Federovsky

### About me

- Live in Tel-Aviv, Israel
- B.SC computer science
- 4+ years in the Israeli air force as a security researcher
- 1+ year @ Semperis as a security researcher

### Love to write stuff for fun

- AADInternals function
- Android Application
- NN models
- ChatGPT Plugin/Tools
- Reportly

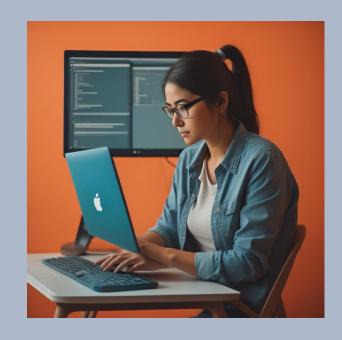

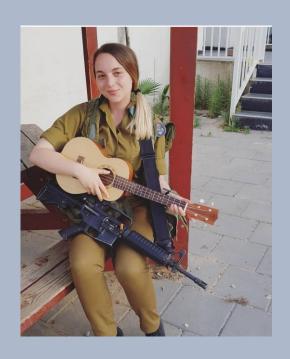

# Agenda

- Azure SMTP(soft) match abuse
- IR in Azure AD
- Reportly Goal
- Reportly Examples
- Reportly Future features
- Questions

### SMTP/Soft match

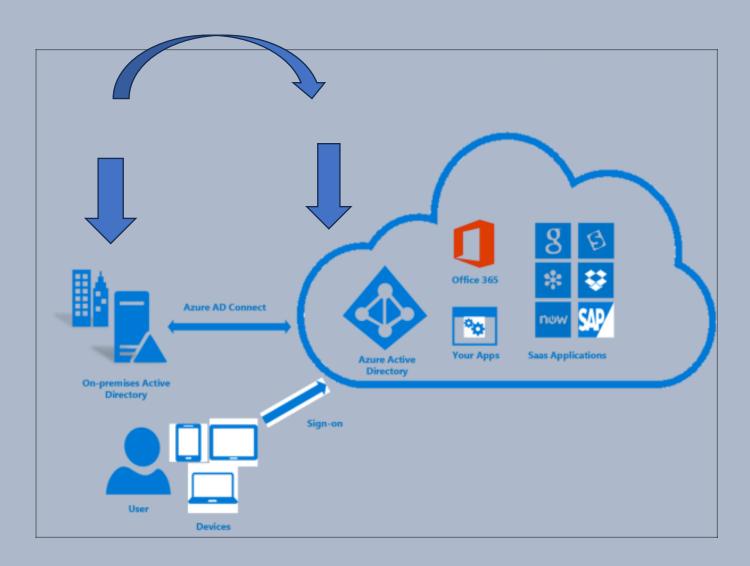

UPN ProxyAddresses

Source: https://learn.microsoft.com/en-us/azure/active-directory/hybrid/connect/whatis-azure-ad-connect

### Synchronized user

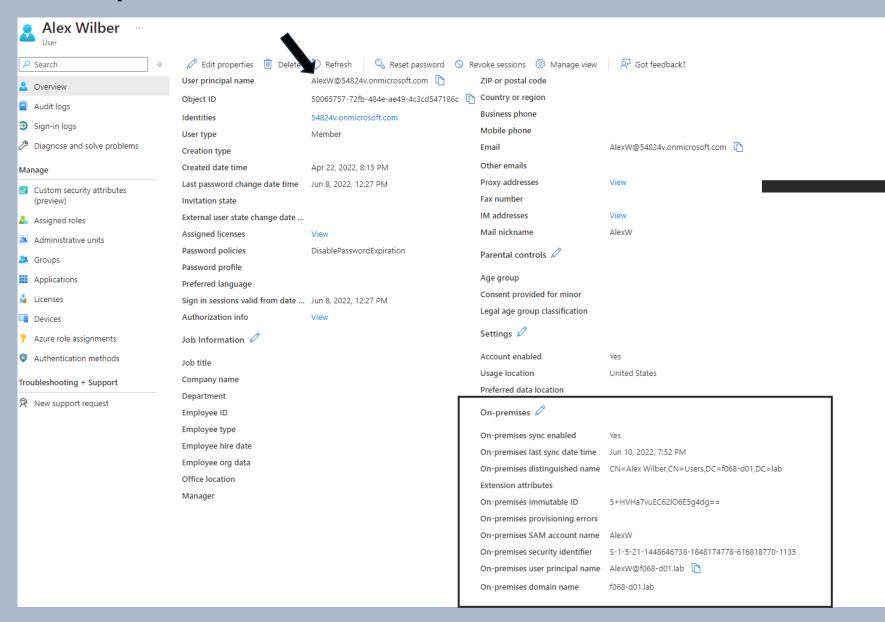

### **Proxy addresses**

Alex Wilber

Proxy addresses

SMTP:AlexW@54824v.onmicrosoft.com

### On-Premises attributes

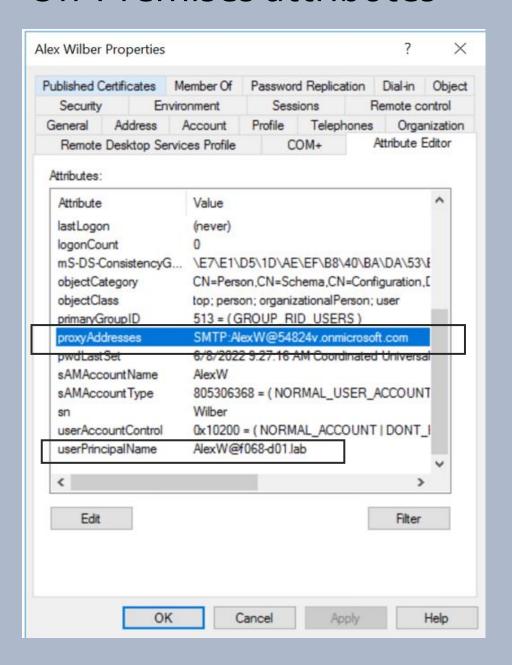

### Eligible roles

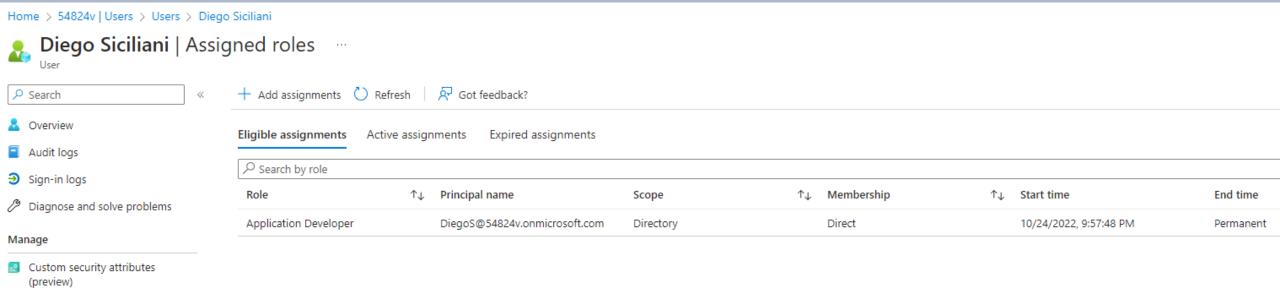

Assigned roles

### Eligible roles activation (PIM)

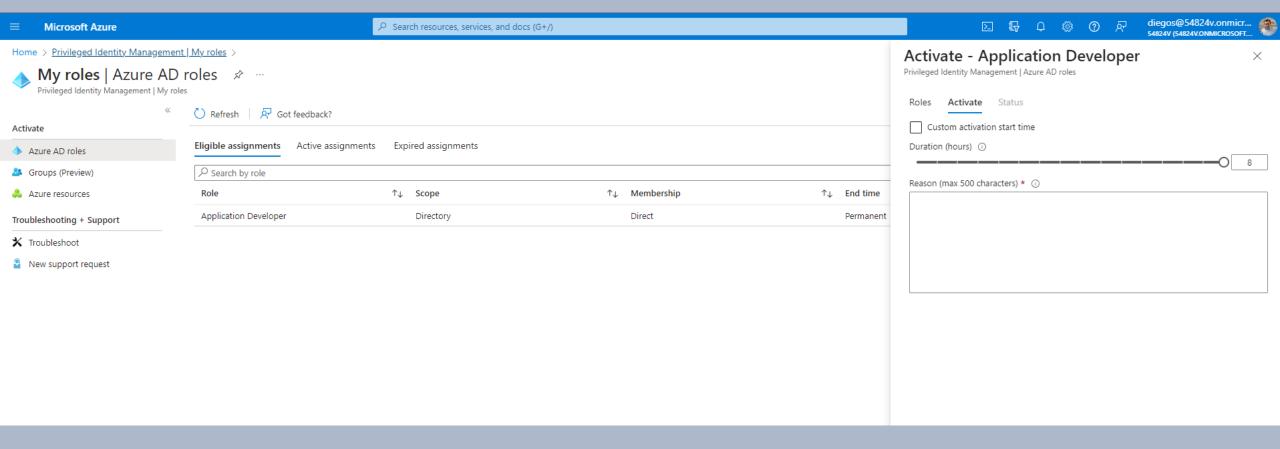

# Limitations on user synchronization(soft match)

- AAD existing user, New AD user
- UPN and Proxy address are matched
- AAD user's password is overwritten
- Original MFA remains
- It's not possible to synchronize users from AD to high privileged Azure AD users

| Display | name ↑↓       | User princip | pal name ↑↓           | User type | On-premises sy | Identities             |
|---------|---------------|--------------|-----------------------|-----------|----------------|------------------------|
| Pat     | tti Fernandez | PattiF@54824 | v.onmicrosoft.com     | Member    | No             | 54824v.onmicrosoft.com |
| PF Pat  | tti Fernandez | PattiF9486@5 | 4824v.onmicrosoft.com | Member    | Yes            | 54824v.onmicrosoft.com |
|         |               |              |                       | l         |                |                        |

### Original abuse by Dirk-jan

### So about that assignment

- We created a new account
- Linked it to an existing admin
- Delegated ourselves mailbox permissions
- Flag achieved ©

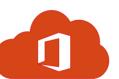

### Don't worry it's fixed

- Reported to MSRC in June 2018
- Fixed mid October 2018
- Account sync not possible anymore for admin accounts

# Bypass synchronization to an administrative account

- Find Azure AD non-synced user with eligibility to high privileged role
- 2. Create On-Prem user with correlating ProxyAddress and UPN
- 3. Overwrite the user's password
- 4. Login as the user
- 5. Activate high privilege role

### Azure – squid.ward.com On-Prem – sponge.bob

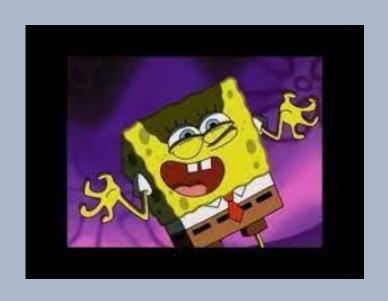

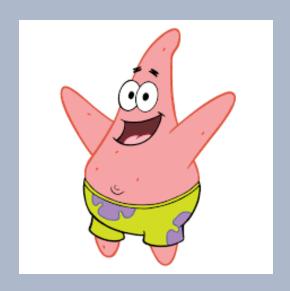

# The problem

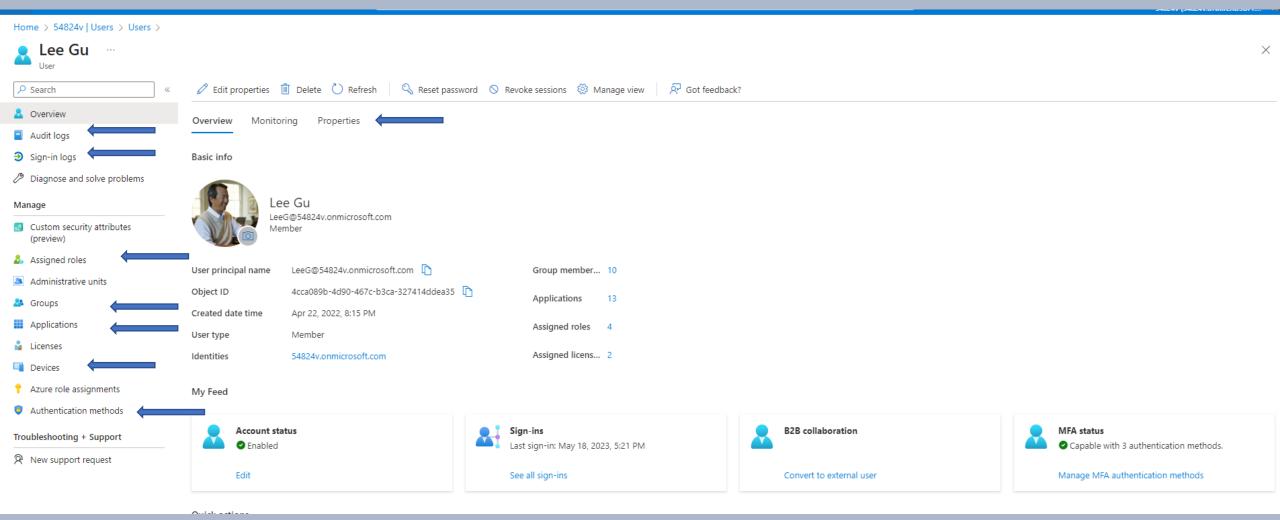

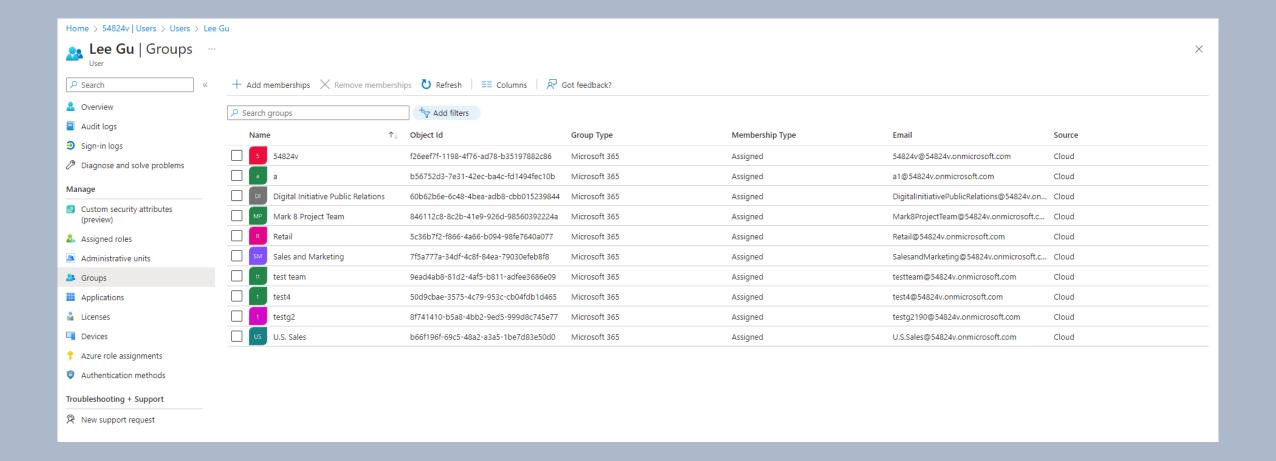

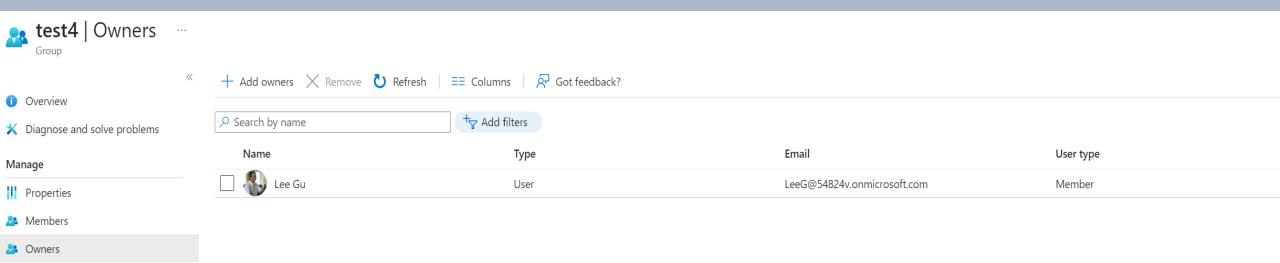

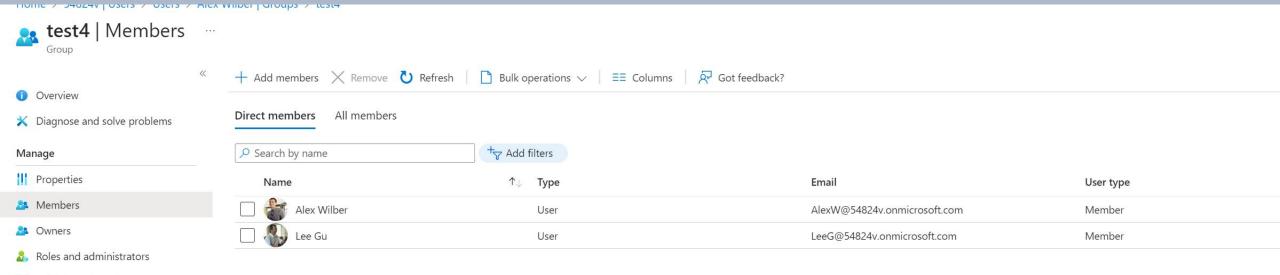

Administrative units

### Home > 54824v | Users > Users > Lee Gu Lee Gu | Audit logs ... Search Overview Date: Last 1 month Show dates as: Local Service : All Category : All Activity: All + ¬ Add filters Audit logs Date ↑↓ Service Category ↑↓ Activity ↑↓ Status Target(s) Initiated by (actor) Status reason Sign-in logs 5/17/2023, 6:52:52 PM Core Directory UserManagement oktaNotSyncUser@54824v.on... LeeG@54824v.onmicrosoft.com Update user Success Diagnose and solve problems LeeG@54824v.onmicrosoft.com 5/17/2023, 6:49:23 PM Core Directory UserManagement Update user Success oktaNotSyncUser@54824v.on... Manage 5/17/2023, 6:44:38 PM Core Directory UserManagement Update user oktaNotSyncUser@54824v.on... LeeG@54824v.onmicrosoft.com Success Custom security attributes 5/17/2023, 6:41:32 PM Add member to group oktaNotSyncUser@54824v.on... LeeG@54824v.onmicrosoft.com Core Directory GroupManagement Success (preview) 5/17/2023, 6:41:07 PM Core Directory UserManagement Add user Success oktaNotSyncUser@54824v.on... LeeG@54824v.onmicrosoft.com Assigned roles 5/17/2023 6:38:56 PM Core Directory GroupManagement Add ann role assignment to gr... okta\_ca8ed294-6143-4413-95... LeeG@54824v.onmicrosoft.com Success

| Administrative units      | 5/17/2023, 6:38:56 PM | Core Directory | GroupManagement       | Add app role assignment to gr   | Success |    | okta, ca8ed294-6143-4413-95    | LeeG@54824v.onmicrosoft.com  |
|---------------------------|-----------------------|----------------|-----------------------|---------------------------------|---------|----|--------------------------------|------------------------------|
| ♣ Groups                  | 5/17/2023, 6:38:03 PM | Core Directory | GroupManagement       | Add member to group             | Success |    | admin1@54824v.onmicrosoft.c    | LeeG@54824v.onmicrosoft.com  |
| Applications              | 5/17/2023, 6:38:01 PM | Core Directory | GroupManagement       | Add group                       | Success |    | testOktaNoSync                 | LeeG@54824v.onmicrosoft.com  |
| Licenses                  | 5/17/2023, 6:31:23 PM | Core Directory | GroupManagement       | Add app role assignment to gr   | Success |    | okta, 5fef2782-1b5d-4a11-84a   | LeeG@54824v.onmicrosoft.com  |
| Devices                   | 5/17/2023, 6:30:53 PM | Core Directory | GroupManagement       | Add app role assignment to gr   | Success |    | okta, 027fb7b0-04cc-4939-b43   | LeeG@54824v.onmicrosoft.com  |
| Azure role assignments    | 5/17/2023, 6:20:42 PM | Core Directory | ApplicationManagement | Update service principal        | Success |    | okta                           | LeeG@54824v.onmicrosoft.com  |
| Authentication methods    | 5/17/2023, 5:18:05 PM | Core Directory | ApplicationManagement | Update service principal        | Success |    | okta                           | LeeG@54824v.onmicrosoft.com  |
|                           | 5/17/2023, 4:16:00 PM | PIM            | RoleManagement        | Add member to role in PIM co    | Success | aa | Global Administrator, f429596b | Lee Gu                       |
| Troubleshooting + Support | 5/17/2023, 4:15:59 PM | PIM            | RoleManagement        | Add member to role in PIM req   | Success | aa | Global Administrator, f429596b | Lee Gu                       |
| R New support request     | 5/9/2023, 6:24:37 PM  | Core Directory | ApplicationManagement | Update application              | Success |    | dspApplication                 | LeeG@54824v.onmicrosoft.com  |
|                           | 5/9/2023, 6:24:37 PM  | Core Directory | ApplicationManagement | Update application – Certificat | Success |    | dspApplication                 | LeeG@54824v.onmicrosoft.com  |
|                           | 5/9/2023, 6:24:37 PM  | Core Directory | ApplicationManagement | Update service principal        | Success |    | dspApplication                 | LeeG@54824v.onmicrosoft.com  |
|                           | 5/8/2023, 3:42:04 PM  | Core Directory | GroupManagement       | Add member to group             | Success |    | LeeG@54824v.onmicrosoft.co     | LeeG@54824v.onmicrosoft.com  |
|                           | 5/8/2023, 2:58:07 PM  | Core Directory | UserManagement        | Update user                     | Success |    | LeeG@54824v.onmicrosoft.com    | Azure MFA StrongAuthenticati |
|                           | 5/7/2023, 3:12:49 PM  | Core Directory | UserManagement        | Update user                     | Success |    | LeeG@54824v.onmicrosoft.com    | LeeG@54824v.onmicrosoft.com  |
|                           | 5/7/2023, 3:12:44 PM  | Core Directory | UserManagement        | Update user                     | Success |    | almostAdmin@54824v.onmicr      | Microsoft Office 365 Portal  |
|                           | 5/7/2023, 3:12:44 PM  | Core Directory | UserManagement        | Update user                     | Success |    | almostAdmin@54824v.onmicr      | LeeG@54824v.onmicrosoft.com  |
|                           | 5/7/2023, 3:10:25 PM  | PIM            | RoleManagement        | Add eligible member to role in  | Success |    | Application Administrator, c9d | Lee Gu                       |
|                           | 5/7/2023, 3:10:25 PM  | PIM            | RoleManagement        | Add eligible member to role in  | Success |    | Application Administrator, c9d | Lee Gu                       |
|                           |                       |                |                       |                                 |         |    |                                |                              |

<<

| Date : Last 7   | days    | Show dates as : <b>Local</b> | Service : <b>All</b> Catego | ory : <b>All</b> |
|-----------------|---------|------------------------------|-----------------------------|------------------|
| Date            | ^↓      | Service                      | Category                    | ↑↓ Activit       |
| 6/14/2023, 10:4 | 2:55 AM | Core Directory               | Agreement                   | Update           |
| 6/13/2023, 10:4 | 1:31 PM | Core Directory               | Agreement                   | Update           |
| 6/13/2023, 10:4 | 0:58 AM | Core Directory               | Agreement                   | Update           |
| 6/12/2023, 10:4 | 0:10 PM | Core Directory               | Agreement                   | Update           |
| 6/12/2023, 9:04 | :01 PM  | Core Directory               | Application Managemen       | nt Update        |
| 6/12/2023, 9:04 | :00 PM  | Core Directory               | Application Managemen       | nt Update        |
| 6/12/2023, 9:04 | :00 PM  | Core Directory               | ApplicationManagemen        | nt Update        |
| 6/12/2023, 10:3 | 9:57 AM | Core Directory               | Agreement                   | Update           |
| 6/11/2023, 10:3 | 7:37 PM | Core Directory               | Agreement                   | Update           |
| 6/11/2023, 10:3 | 6:30 AM | Core Directory               | Agreement                   | Update           |
| 6/10/2023, 10:3 | 5:22 PM | Core Directory               | Agreement                   | Update           |
| 6/10/2023, 7:47 | :30 PM  | Core Directory               | GroupManagement             | Add m            |
| 6/10/2023, 7:47 | :27 PM  | Core Directory               | GroupManagement             | Add m            |
| 6/10/2023, 7:43 | :44 PM  | Core Directory               | UserManagement              | Update           |
| 6/10/2023, 7:43 | :44 PM  | Core Directory               | UserManagement              | Chang            |
| 6/10/2023, 7:43 | :44 PM  | Core Directory               | UserManagement              | Update           |
| 6/10/2023, 7:43 | :44 PM  | Core Directory               | UserManagement              | Chang            |
| 6/10/2023, 7:41 | :52 PM  | Core Directory               | UserManagement              | Add us           |
| 6/10/2023, 7:41 | :52 PM  | Core Directory               | UserManagement              | Add us           |
| 6/10/2023, 7:17 | :29 PM  | Core Directory               | GroupManagement             | Add m            |
|                 |         |                              |                             |                  |

Target(s) **Modified Properties** Activity Activity Date 6/12/2023, 9:04 PM **Activity Type** Update service principal Correlation ID 51d089bf-1660-4836-b3a5-208b0d907fa6 ApplicationManagement Category Status success Status reason **User Agent** Initiated by (actor) Application Туре Display Name Microsoft Intune App ID Service principal ID 8b9f58ad-6e1f-4f48-938f-f44bfd2b89be Service principal name **Additional Details** Appld 0000000a-0000-0000-c000-000000000000

### **Audit Log Details**

Activity Target(s) Modified Properties

Target

Type ServicePrincipal

ld 8b9f58ad-6e1f-4f48-938f-f44bfd2b89be

Display Name Microsoft Intune

User Principal Name

 $\times$ 

| Activity Target | (s) Modified | l Properties |
|-----------------|--------------|--------------|
|-----------------|--------------|--------------|

| Target    | Property Name    | Old Value | New Value                                                                                                    |
|-----------|------------------|-----------|----------------------------------------------------------------------------------------------------|
| Microsoft | Included Updat   |           | 1111                                                                                                    |
| Microsoft | TargetId.Service |           | "https://fef.msua09.manage.microsoft.com;https://fef.msuc06.manage.microsoft.com;0000000-0000-0000-0000-0000-0000000000 |

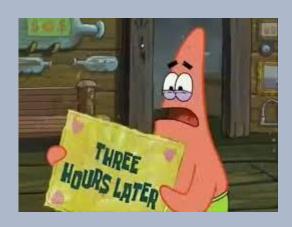

 $\times$ 

| User                        |                         |                |                        |                                   |         |                                 |                               |                             |
|-----------------------------|-------------------------|----------------|------------------------|-----------------------------------|---------|---------------------------------|-------------------------------|-----------------------------|
| ∠ Search  ≪                 | Download                | ■ Columns      | ck?                    |                                   |         |                                 |                               |                             |
| Overview                    | 5/4/2023, 1:36:58 PM    | Core Directory | UserManagement         | Update user                       | Failure | Microsoft.Online.DirectoryServi | testOktaSapir@54824v.onmicr   | LeeG@54824v.onmicrosoft.com |
| Audit logs                  | 5/4/2023, 1:36:11 PM    | Core Directory | UserManagement         | Add user                          | Success |                                 | testOktaSapir@54824v.onmicr   | LeeG@54824v.onmicrosoft.com |
| → Sign-in logs              | 5/4/2023, 1:33:43 PM    | Core Directory | UserManagement         | Add app role assignment grant     | Success |                                 | okta, sapirf_semperis.com#EXT | LeeG@54824v.onmicrosoft.com |
| Diagnose and solve problems | 5/4/2023, 1:26:24 PM    | Core Directory | UserManagement         | Add app role assignment grant     | Success |                                 | okta, LeeG@54824v.onmicroso   | LeeG@54824v.onmicrosoft.com |
| Manage                      | 5/4/2023, 1:25:43 PM    | Core Directory | UserManagement         | Add app role assignment grant     | Success |                                 | okta, AlexW@54824v.onmicros   | LeeG@54824v.onmicrosoft.com |
| Custom security attributes  | 5/4/2023, 1:20:58 PM    | Core Directory | ApplicationManagement  | Update service principal          | Success |                                 | okta                          | LeeG@54824v.onmicrosoft.com |
| (preview)                   | 5/4/2023, 1:20:57 PM    | Core Directory | Application Management | Update application                | Success |                                 | okta                          | LeeG@54824v.onmicrosoft.com |
| Assigned roles              | 5/4/2023, 1:20:57 PM    | Core Directory | Application Management | Update service principal          | Success |                                 | okta                          | LeeG@54824v.onmicrosoft.com |
| Administrative units        | 5/4/2023, 1:20:57 PM    | Core Directory | ApplicationManagement  | Update service principal          | Success |                                 | okta                          | LeeG@54824v.onmicrosoft.com |
| A Groups                    | 5/4/2023, 1:11:50 PM    | Core Directory | ApplicationManagement  | Update service principal          | Success |                                 | okta                          | LeeG@54824v.onmicrosoft.com |
| Applications                | 5/4/2023, 1:11:50 PM    | Core Directory | ApplicationManagement  | Update application                | Success |                                 | okta                          | LeeG@54824v.onmicrosoft.com |
| Licenses                    | 5/4/2023, 1:11:50 PM    | Core Directory | ApplicationManagement  | Update service principal          | Success |                                 | okta                          | LeeG@54824v.onmicrosoft.com |
| ■ Devices                   | 5/4/2023, 1:11:50 PM    | Core Directory | ApplicationManagement  | Update service principal          | Success |                                 | okta                          | LeeG@54824v.onmicrosoft.com |
| Azure role assignments      | 5/4/2023, 1:11:48 PM    | Core Directory | ApplicationManagement  | Update service principal          | Success |                                 | okta                          | LeeG@54824v.onmicrosoft.com |
| Authentication methods      | 5/4/2023, 1:11:48 PM    | Core Directory | ApplicationManagement  | Update service principal          | Success |                                 | okta                          | LeeG@54824v.onmicrosoft.com |
| Troubleshooting + Support   | 5/4/2023, 1:11:48 PM    | Core Directory | ApplicationManagement  | Add service principal credentials | Success |                                 | okta                          | LeeG@54824v.onmicrosoft.com |
| R New support request       | 5/4/2023, 1:11:47 PM    | Core Directory | ApplicationManagement  | Update service principal          | Success |                                 | okta                          | LeeG@54824v.onmicrosoft.com |
|                             | 5/4/2023, 1:11:46 PM    | Core Directory | ApplicationManagement  | Add policy to service principal   | Success |                                 | okta, 1835123d-7245-4006-83   | LeeG@54824v.onmicrosoft.com |
|                             | 5/4/2023, 1:11:46 PM    | Core Directory | ApplicationManagement  | Update service principal          | Success |                                 | okta                          | LeeG@54824v.onmicrosoft.com |
|                             | 5/4/2023, 1:11:46 PM    | Core Directory | Policy                 | Add policy                        | Success |                                 | ClaimIssuancePolicy           | LeeG@54824v.onmicrosoft.com |
|                             | 5/4/2023, 11:39:34 AM   | Core Directory | ApplicationManagement  | Update service principal          | Success |                                 | Okta                          | LeeG@54824v.onmicrosoft.com |
|                             | 5/4/2023, 11:39:33 AM   | Core Directory | ApplicationManagement  | Update application                | Success |                                 | Okta                          | LeeG@54824v.onmicrosoft.com |
|                             | 5/4/2023, 11:39:33 AM   | Core Directory | ApplicationManagement  | Update service principal          | Success |                                 | Okta                          | LeeG@54824v.onmicrosoft.com |
|                             | 5/4/2023, 11:39:33 AM   | Core Directory | ApplicationManagement  | Update service principal          | Success |                                 | Okta                          | LeeG@54824v.onmicrosoft.com |
|                             | 5/4/2023, 11:39:31 AM   | Core Directory | ApplicationManagement  | Update service principal          | Success |                                 | Okta                          | LeeG@54824v.onmicrosoft.com |
|                             | 5/4/2023, 11:39:31 AM   | Core Directory | ApplicationManagement  | Update service principal          | Success |                                 | Okta                          | LeeG@54824v.onmicrosoft.com |
|                             | 5/4/2023, 11:39:31 AM   | Core Directory | ApplicationManagement  | Add service principal credentials | Success |                                 | Okta                          | LeeG@54824v.onmicrosoft.com |
|                             | 5/4/2023, 11:39:31 AM   | Core Directory | ApplicationManagement  | Update service principal          | Success |                                 | Okta                          | LeeG@54824v.onmicrosoft.com |
|                             | E 14 10000 44 00 00 444 | 2 2            |                        | And the second                    | _       |                                 | 01 - 54 0 10 10 4 00 4404 00  |                             |

# The problem

- There is no convenient way to understand what a user has done over time
- A lot of information can be missed in the form of "scrolling logs"
- The information about the user is scattered
- Authentication logs and user activity logs are on different pages

All these reasons are only a small part of the description of the difficulty of investigating and responding to an incident quickly and effectively

# Reportly

# Example – normal report

# What have we learned from the example report?

- User-friendly interface
- Provide a concise and easily interpretable overview of suspicious user
- Creating a user timeline to paint a more coherent picture
- Highlighting more suspicious events tied to the user for further investigation

# Application administrator Privileges escalation

### Application administrator can't grant admin consent to an application

### Configured permissions

Applications are authorized to call APIs when they are granted permissions by users/admins as part of the consent process. The list of configured permissions should include all the permissions the application needs. Learn more about permissions and consent

| → Add a permission ✓ Grant admin consent for 54824v |             |                                                             |                    |                          |     |  |  |  |
|-----------------------------------------------------|-------------|-------------------------------------------------------------|--------------------|--------------------------|-----|--|--|--|
| API / Permissions name Type                         |             | Description                                                 | Admin consent requ | Status                   |     |  |  |  |
| ✓ Microsoft Graph (4)                               |             |                                                             |                    |                          | *** |  |  |  |
| AdministrativeUnit.Read.All                         | Application | Read all administrative units                               | Yes                | ⚠ Not granted for 54824v | *** |  |  |  |
| AppRoleAssignment.ReadWrite./                       | Application | Manage app permission grants and app role assignments       | Yes                | ✓ Granted for 54824v     | *** |  |  |  |
| AttackSimulation.ReadWrite.All                      | Application | Read, create, and update all attack simulation data of an o | Yes                | ✓ Granted for 54824v     | *** |  |  |  |
| AuditLog.Read.All                                   | Application | Read all audit log data                                     | Yes                | ✓ Granted for 54824v     | *** |  |  |  |
|                                                     |             |                                                             |                    |                          |     |  |  |  |

# Application administrator Privileges escalation

Application administrator **can** add a secret to an existing application (And by doing that, using the application – already consented - permissions)

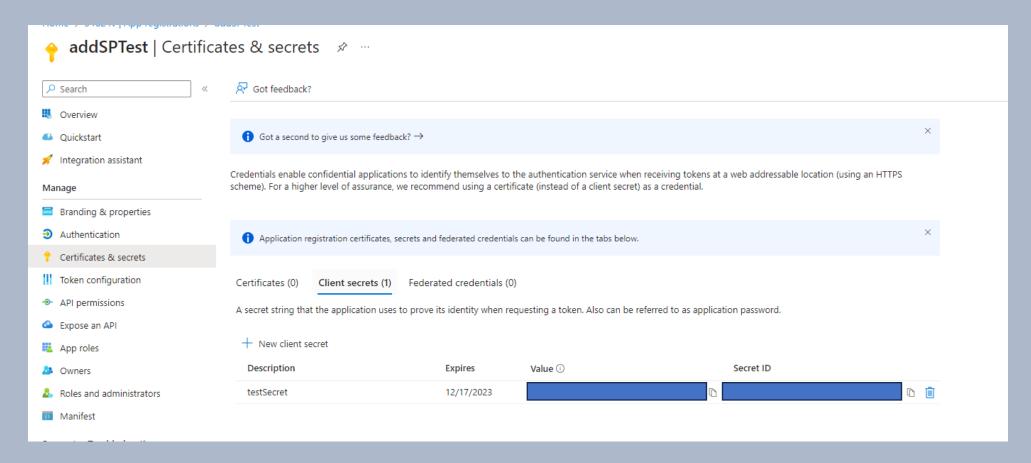

# Example – privileges escalation report + BF

# Example – eligible sync abuse report

- Find Azure AD non-synced user with eligibility to high privileged role
- Create On-Prem user with correlating ProxyAddress and UPN
- Overwrite the user's password
- 4. Login as the user
- 5. Activate high privilege role

### Future features

- Highlighting more suspicious events
- More information about the user
- A more convenient way to authenticate when using the tool
- Improving the visual interface
- Support for additional events

Reportly will be available here: https://github.com/sap8899/reportly

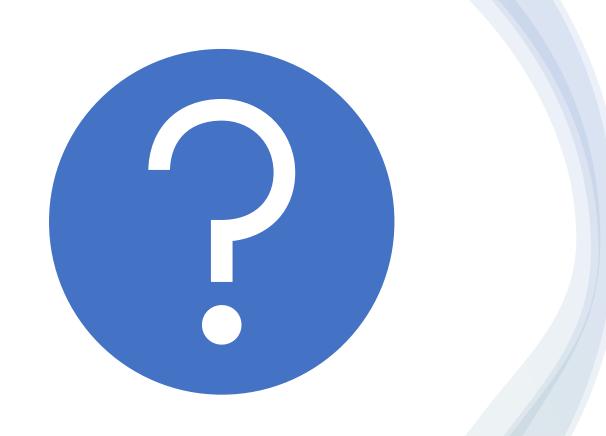

Questions